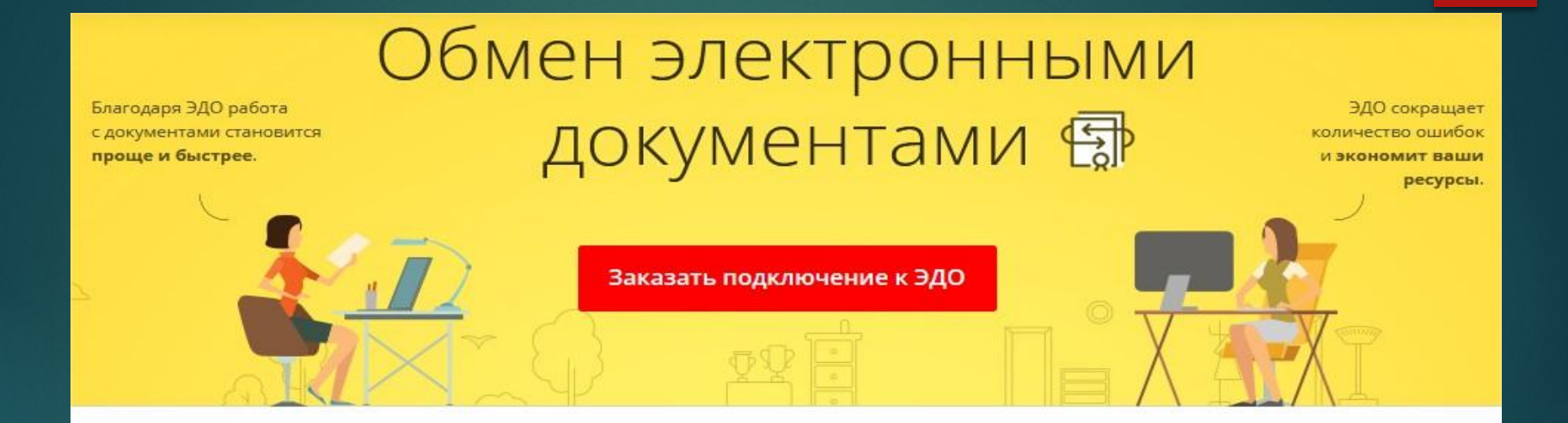

### Любой документ

Позволяет обмениваться любыми документами: счетами-фактурами, накладными, актами-сверки и актами выполненных работ, счетами, заказами...

Список документов

## Любая программа

Сформировать и отправить электронный документ можно из программ: 1С:Управление небольшой фирмой, 1С:Бухгалтерия 8, 1С:Управление холдингом, 1С:Управление торговлей 8, Клиент ЭДО и многих другие!

#### Уникальные преимущества

На основе данных входящих электронных документов автоматически создаются документы учетной системы, которые остается только провести.

Другие преимущества

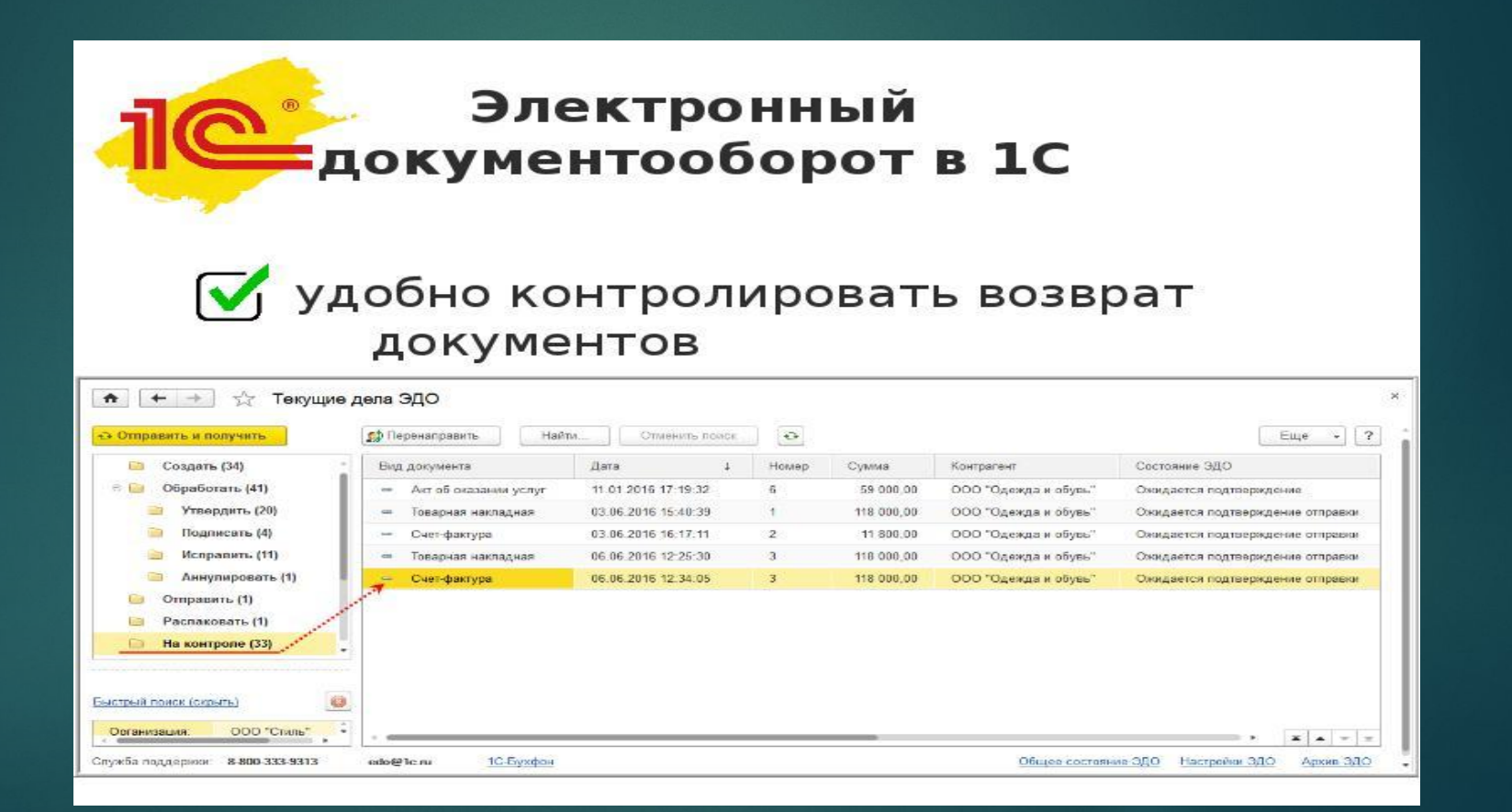

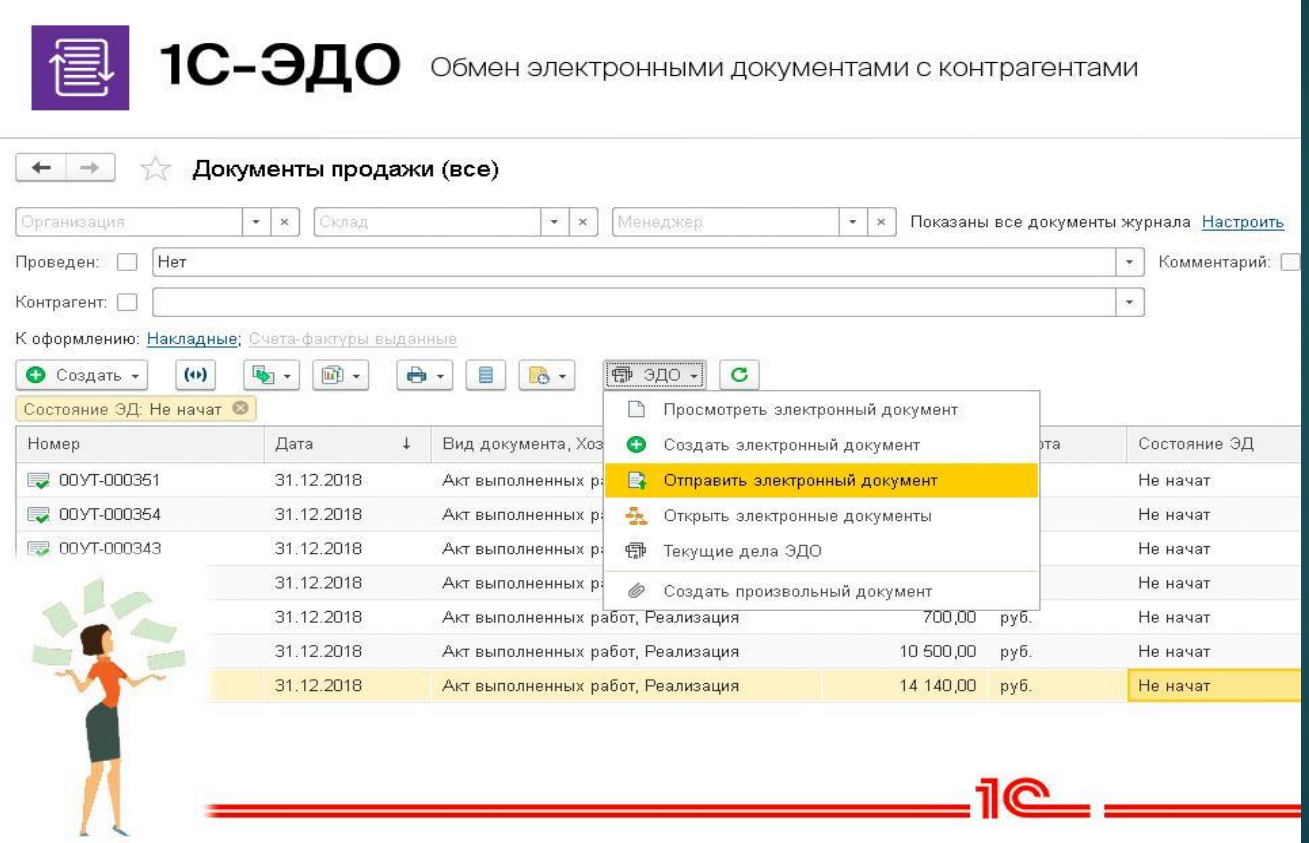

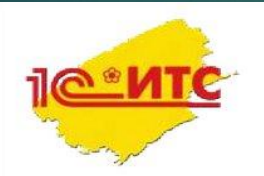

## 1С-ЭДО поможет бухгалтеру!

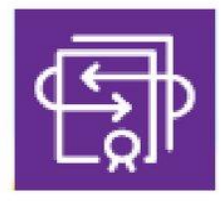

В документах не было ошибок:

√ Из входящих электронных документов автоматически создаются документы поступлений!

√ Автоматическое сопоставление номенклатур продавца и покупателя! Подпись и печать были читаемы:

√Используется усиленно квалифицированная электронная подпись!

Покупатель быстрее возвращал подписанные документы:

√Обмен электронными документами занимает секунды!

Документы не терялись и их легко было найти:

◆ Архив электронных документов - прямо в программе 1С!

# **10 3до через спецоператора**

- Можно обмениваться электронными документами  $\blacksquare$ с контрагентами через оператора ЭДО «1С-Такском»
- Как произвольными электронными документами
	- × Например, договорами, актами, накладными, входящими и исходящими

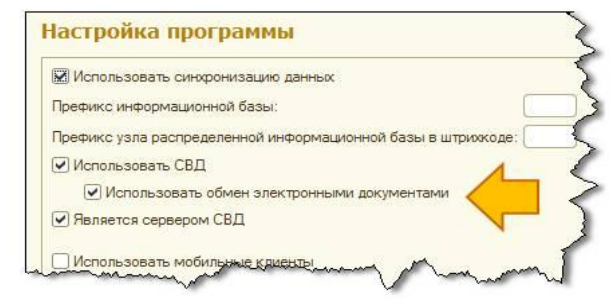

Подробности в документации

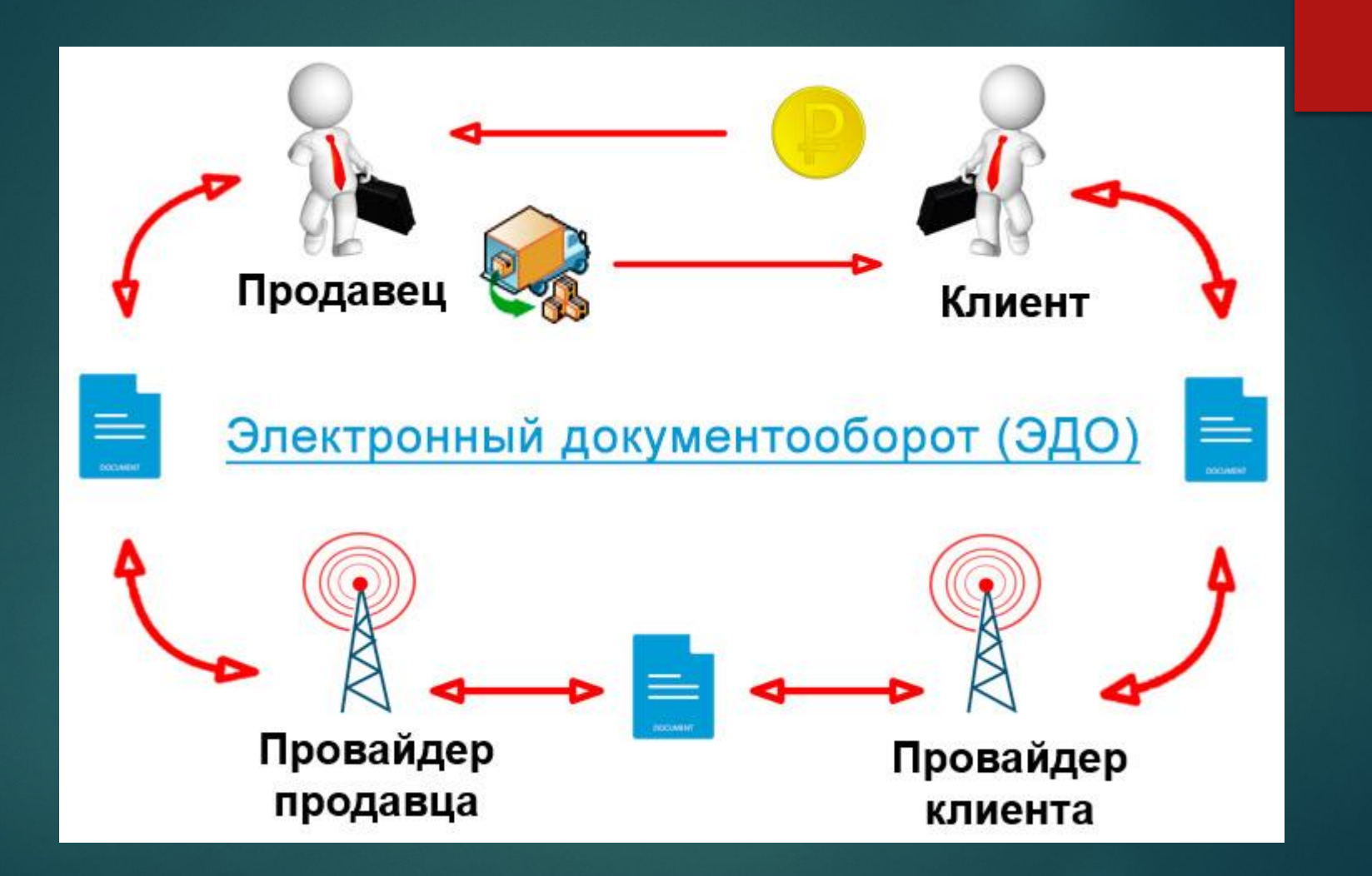

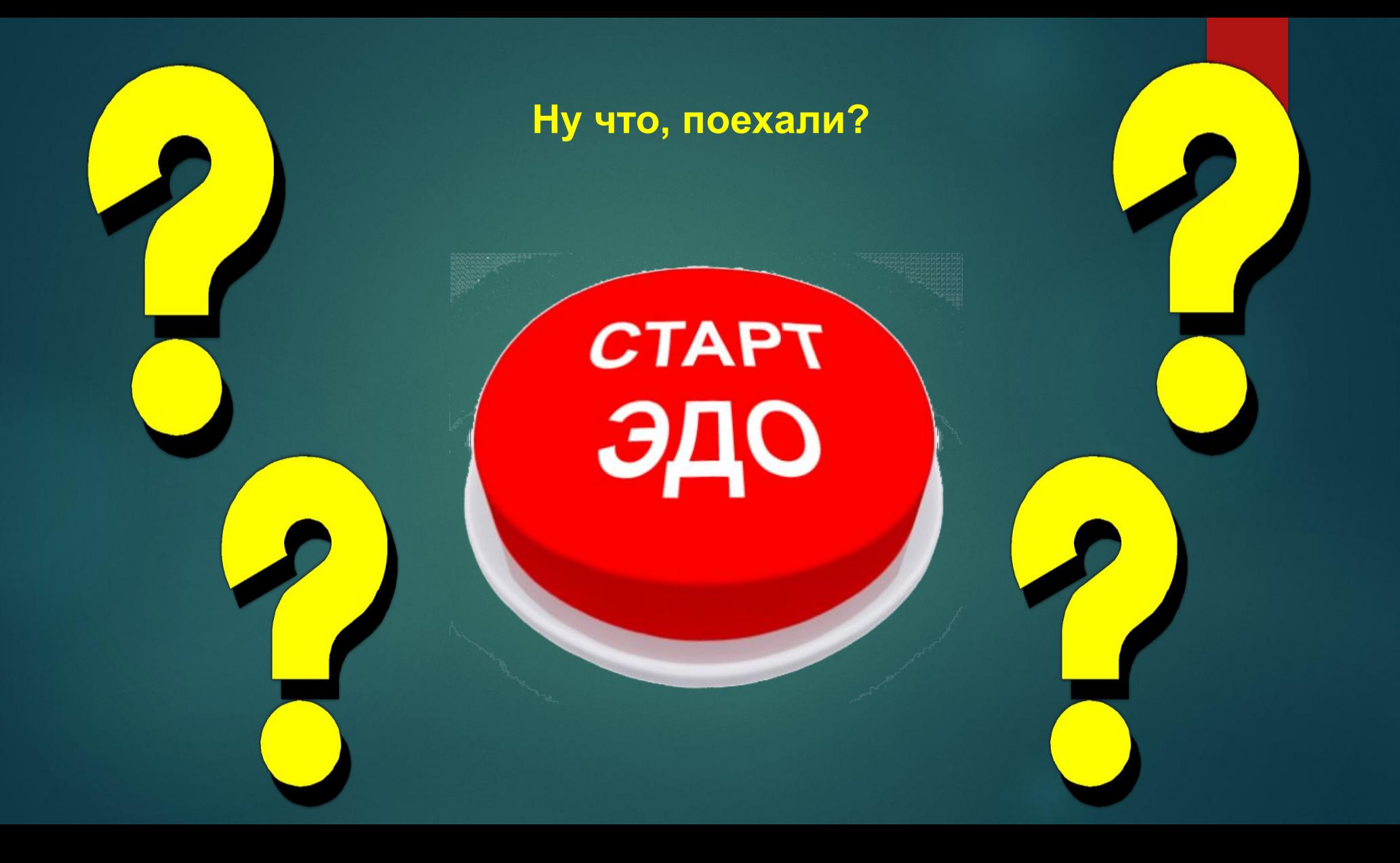

# **Какой криптопровайдер использовать для 1С-ЭДО?**

Библиотека обмена электронными документами использует методы криптографии, предоставляемые платформами "1С:Предприятие 8.2" и "1С:Предприятие 8.3", т. е. криптопровайдеры, поддерживающие интерфейс CryptoAPI. Предлагаем использовать наиболее распространенные криптопровайдеры, сертифицированные ФСБ России:

**КриптоПро CSP 4.0 (ГОСТ 2012): "Crypto-Pro GOST R 34.10-2012 Cryptographic Service Provider" (тип программы 80)**

**ViPNet CSP 4.2 (ГОСТ 2012): "Infotecs GOST 2012/512 Cryptographic Service Provider" (тип программы 77)**

\*\*\*ОС Windows 10 работает корректно только с ViPNet CSP версии 4.2.11

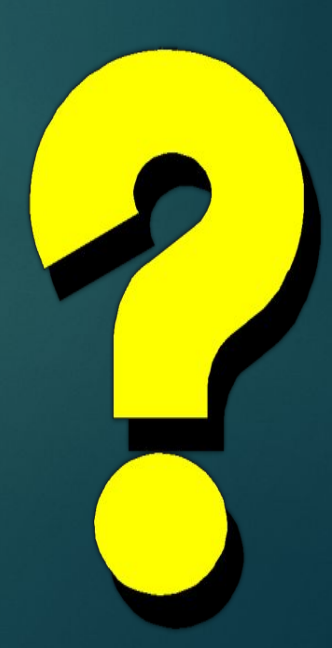

# **Выгодные условия для пользователей 1С:ИТС**

Чтобы использовать 1С-ЭДО, не требуется договор 1С:ИТС, но при его наличии пользователи получают: льготу на отправку 100/50 комплектов электронных документов бесплатно каждый месяц; полезные опции в виде различных сервисов ИТС.

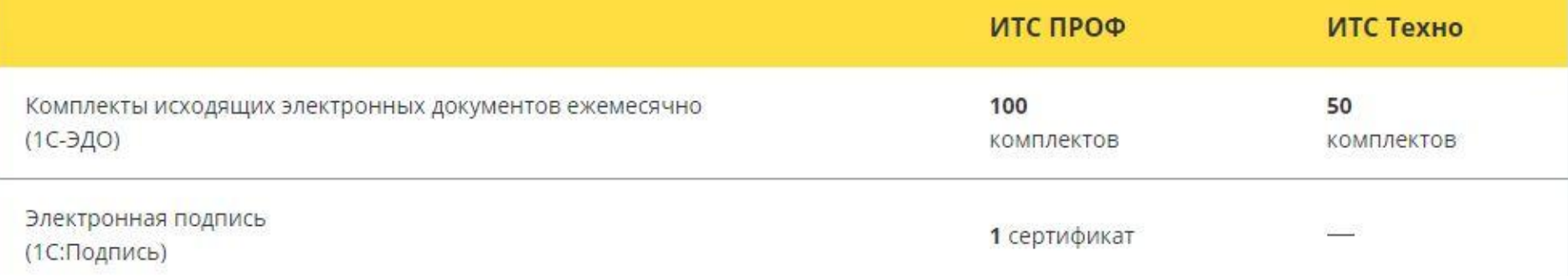

**Цены для активных пользователей Чем больше количество, тем меньше их стоимость**

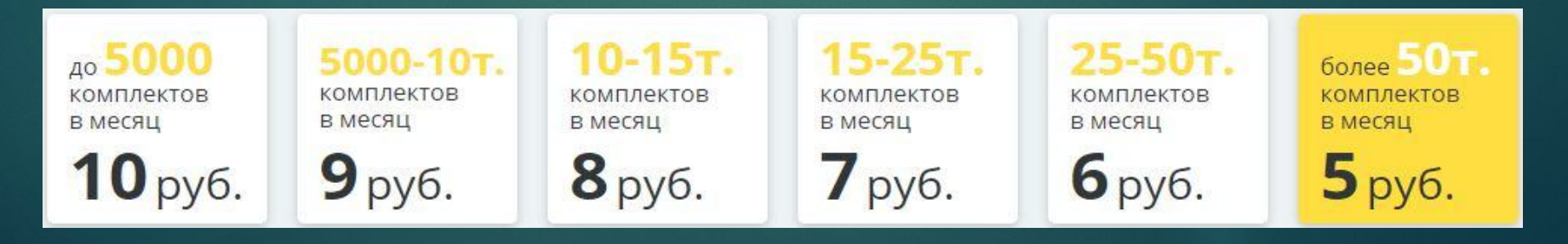

# **Тариф «Старт ЭДО» для базовых версий 1С**

Пользователи, которые планируют работать преимущественно с входящими документами контрагентов, могут приобрести тариф «Старт ЭДО». Тариф действует 12 месяцев, стоимость составляет **3 000 рублей**. В тарифе «Старт ЭДО» доступны следующие опции:

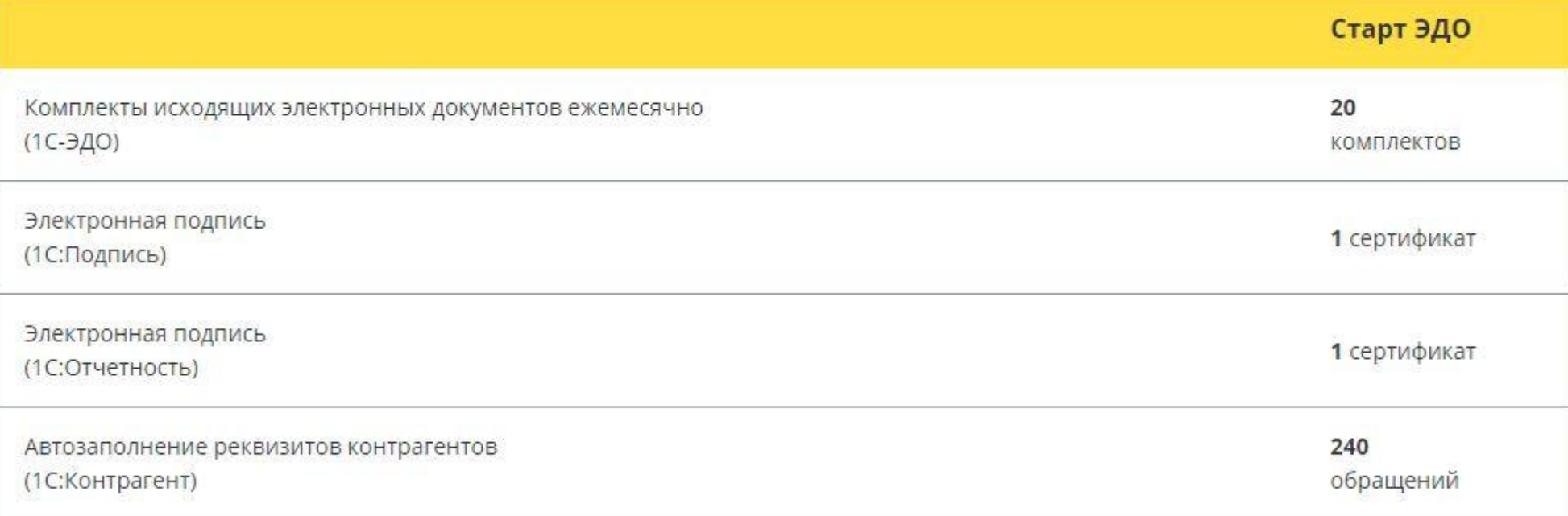

# **Тарифы**

Для малого, среднего и крупного бизнеса, с бухгалтерией от 1С или без, ЭДО в решениях 1С подойдет всем! Не нужно платить за внешние модули, обработки и услуги по интеграции – отправляйте и получайте документы прямо в своей программе 1С.

Оплата осуществляется за комплект документов по сделке, а не за каждый отправленный документ. **1 комплект = 10 рублей.**

Применяется следующий алгоритм расчета:

каждый отправленный счет-фактура плюс два любых документа, не являющихся счетами-фактурами составляют один комплект документов;

отправленные документы, не являющиеся счетами-фактурами и не включенные вместе со счетами-фактурами в комплекты в соответствии с предыдущим абзацем, формируют комплекты по правилу: 2 электронных документа составляют один комплект документов.

Расчет оплаты – по факту по итогам расчетного периода (месяц)

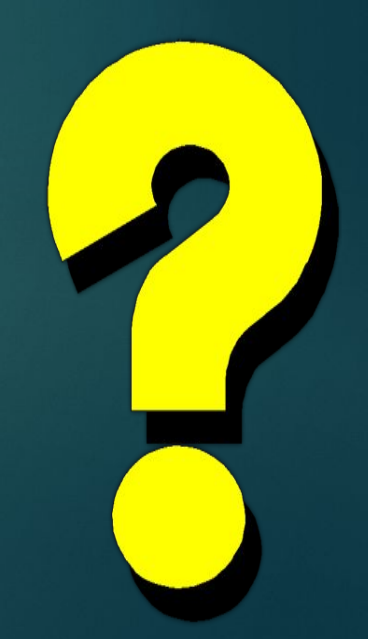

## **Порядок подключения пользователя к ЭДО**

Для подключения пользователей к 1С-ЭДО в программных продуктах 1С необходимо соблюдение нескольких условий:

**1. Программный продукт 1С поддерживает работу с ЭДО**

1С:Бухгалтерия 8, ред. 2.0 и 3.0 (в т.ч. базовые) 1C:Управление нашей фирмой 1C:Управление холдингом 1С:Управление торговлей 8, ред. 10.3 и 11 1С:Комплексная автоматизация 8 ред. 1.1 и 2.0 1С:Бухгалтерия государственного учреждения ред. 1.0 и 2.0 1С:Управление производственным предприятием 8 1C:ERP Управление предприятием 2.0 1С:Розница 8, ред. 2.2 (в т.ч. базовая) 1С:Клиент ЭДО 8, ред.2

**2. Программный продукт 1С должен быть зарегистрирован на Портале ИТС и логин интернет-поддержки должен быть сохранен в программе.**

Тарифы сопровождения включают право пользователя на отправку определенного количества пакетов электронных документов без дополнительной оплаты.

# **3. Криптопровайдер.**

Для работы с электронным документооборотом в программных продуктах 1С поддерживается работа с двумя криптопровайдерами: КриптоПро CSP и VIPNet CSP.

Версии VIPNet с соответствием операционной системы

Версия КриптоПро CSP с соответствием операционной системы

! За более подробной информацией рекомендуем обращаться напрямую к производителям криптопровайдеров.

! Обращаем Ваше внимание, что на одном рабочем месте не рекомендуется одновременная установка двух криптопровайдеров (КриптоПро и VIPNet). Также дополнительно сообщаем, что сертификаты, выпущенные под КриптоПро, не будут работать с VIPNet, так же как и сертификаты, выпущенные под VIPNet, не будут работать с КриптоПро. Также информируем, что программа КриптоПро CSP предоставляется на платной основе, необходимо приобретение лицензии.

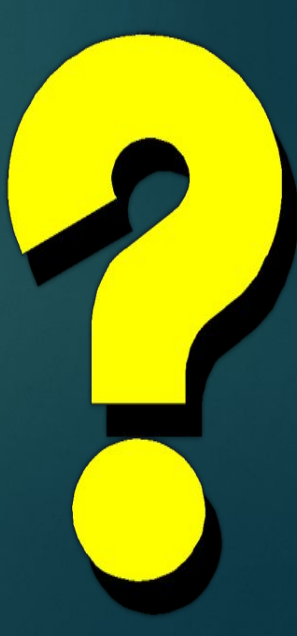

# **4. Сертификат электронной подписи.**

Для работы с электронным документооборотом нужна усиленная квалифицированная электронная подпись, выданная аккредитованным удостоверяющим центром

При этом подпись подойдет только локальная, сохраненная в реестре ПК или на флеш носителе. Сохраненная в облачном хранилище для работы с 1С Фреш – не подойдет.

!При отсутствии у организации электронной подписи её можно получить с помощью сервиса 1С:Подпись, https://portal.1c.ru/applications/31, заявку на сертификат можно отправить прямо из программы 1С.

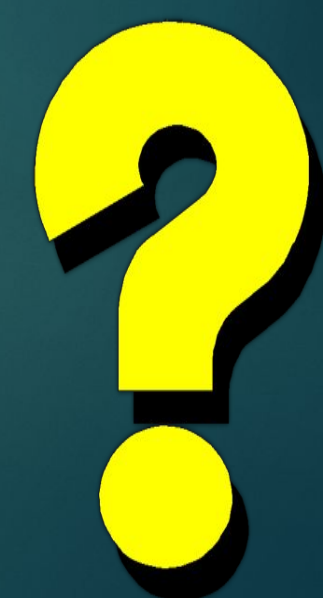

# **5. Наличие доступа в интернет:**

Для работы с электронным документооборотом в программных продуктах 1С с рабочего места пользователя должен быть открыт доступ к следующим ресурсам:

telnet webits.1c.ru 80 telnet webits.1c.ru 443 telnet 1c-api.taxcom.ru 80 telnet 1c-api.taxcom.ru 443 telnet login.1c.ru 80 telnet login.1c.ru 443 telnet 1c-edo.ru 80 telnet 1c-edo.ru 443 telnet edo-integration.1c.ru 443 Протокол HTTPS

! Обращаем Ваше внимание, что при использовании серверной версии программного продукта 1С доступ к указанным адресам должен быть открыт с того компьютера, где размещена информационная база.

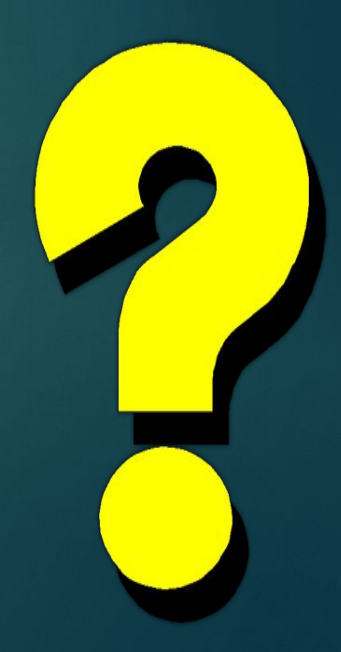

# **Настройка роуминга по заявке для пользователей 1С-Такском**

По состоянию на 01.02.2020 для пользователей «1С-Такском» возможна настройка обмена с абонентами нижеперечисленных операторов ЭДО:

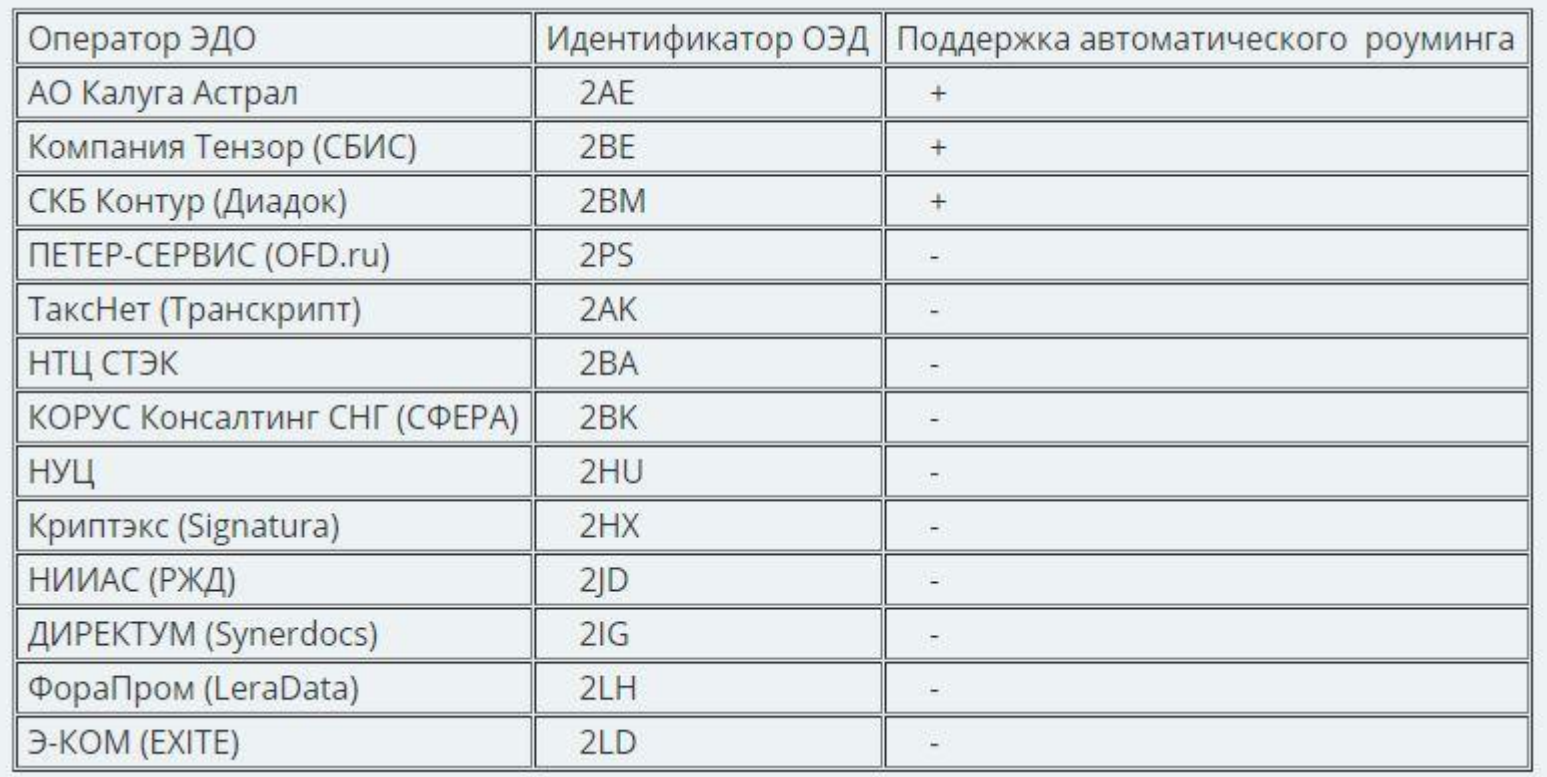

# **1С:Клиент ЭДО 8, редакция 2.4**

Программа «1С:Клиент ЭДО 8» разработана на платформе «1С:Предприятие 8». Для зарегистрированных пользователей дистрибутив и обновления программного продукта «1С: Клиент ЭДО 8» доступны без дополнительной оплаты на портале https://portal.1c.ru/

В программе предусмотрена возможность интеграции с внешней учетной системой, подключение к которой также выполняется в Настройках программы.

Программа «1С:Клиент ЭДО 8» обеспечивает возможность быстро начать ЭДО, используя обмен электронными документами с контрагентами как автономно, так и интегрировано с учетной системой.

Пользователь может работать автономно в программе «1С:Клиент ЭДО 8», вводя данные для формирования исходящих электронных документов вручную, или упростить внесение данных, загружая информацию при помощи обмена с использованием подсистемы БСП «Обмен данными».

Также механизм обмена данными можно использовать и для создания средств интеграции с программами других вендоров. Передача данных от сторонней учетной системы в программу «1С:Клиент ЭДО 8» и обратно выполняется через передачу данных по формату EnterpriseData.

# **Поддержка ЭДО в конфигурациях «1С:Предприятие»**

С ЭДО в решениях 1С можно работать в следующих программах "1С:Предприятия":

1C:Управление нашей фирмой 1С:Розница, ред. 2 (в т.ч. базовая) 1С:Бухгалтерия, ред. 2.0 и 3.0 (в т.ч. базовые) 1C:Управление холдингом 1С:Управление торговлей, ред. 10.3 и 11 (в т.ч. базовые) 1С:Комплексная автоматизация, ред. 2.0 1С:Бухгалтерия государственного учреждения ред. 1.0 и 2.0 1С:Бухгалтерия некоммерческой организации 1С:Налоговый мониторинг. Бухгалтерия КОРП МСФО 1С:Управление производственным предприятием 1C:ERP Управление предприятием 2.0 1С:ERP. Управление холдингом 1С:Садовод (в т.ч. базовая) 1С:Клиент ЭДО, ред. 2

Полезователи "1С: Предприйятие "10С-ЭДО" в состав предприкладность настроить" при ключая при ключая при ключая правила обмена с программой "1С:Клиент ЭДО".

# ЭДО или без ЭДО? Вот в чем вопрос! Подключите БЕСПЛАТНО и не мучайтесь!;)